## ビデオ会議の音声が聞こえない場合の対処法(参加者側の対応)

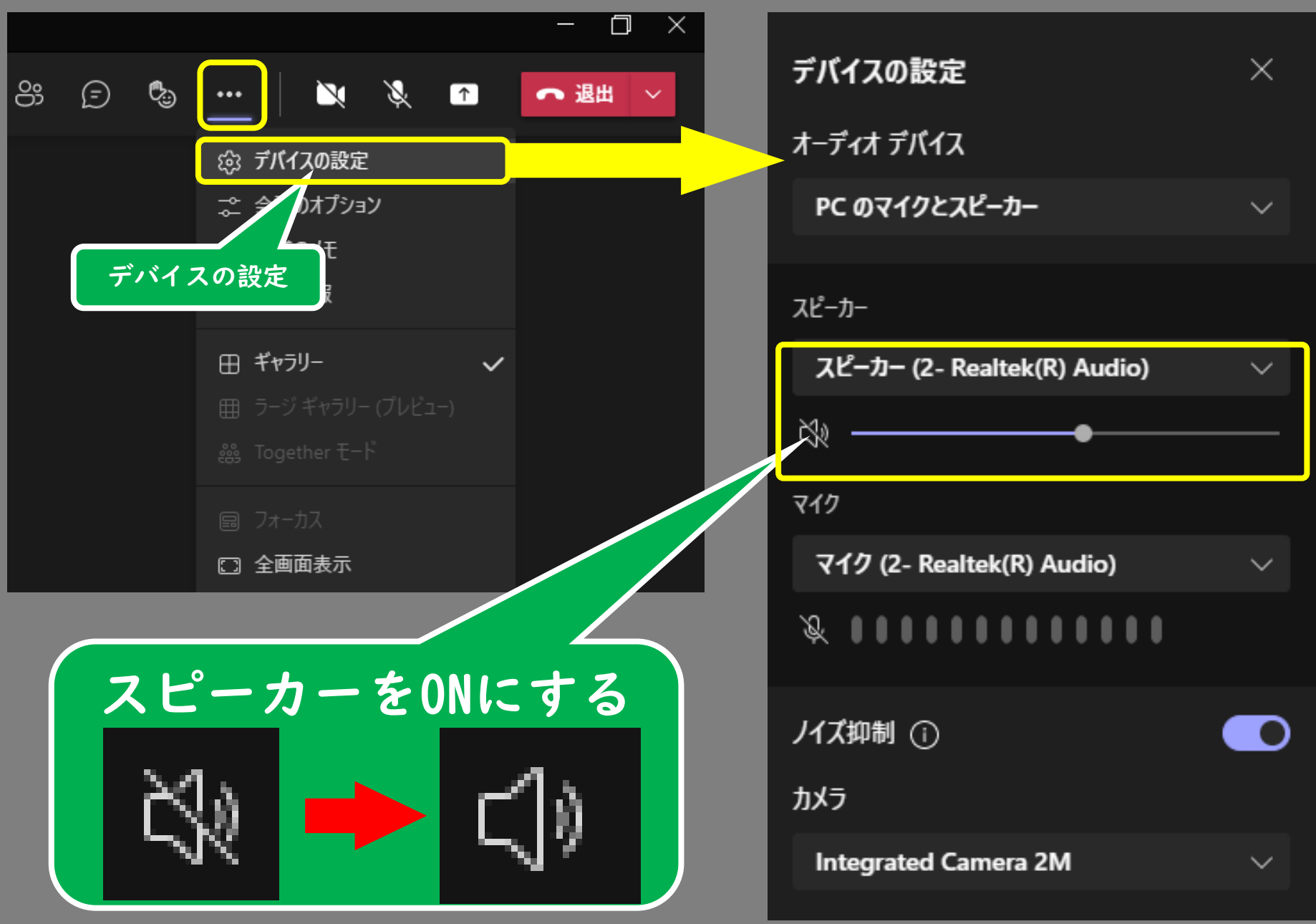